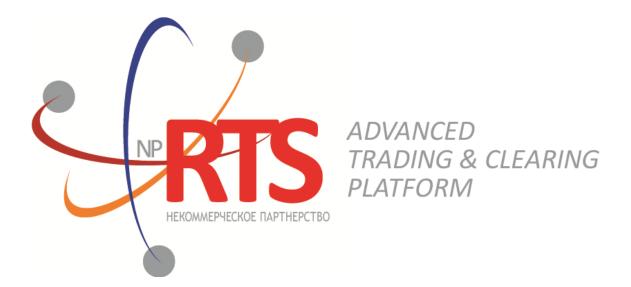

# **Trade Gateway FIX (FIX 5.0 SP2)**

System version 1.7

**Interface version 22** 

Document version 1.9.0

27 February 2018

### **Revision history**

#### Version 1.9.0 03 November 2017

- 1. Terminology changes.
- 2. Error codes added.

#### Version 1.8.4 3 April 2017

Values 0 and X of field TimeInForce corrected in messages NewOrderSingle and ExecutionReport.

#### Version 1.8.0 22 September 2016

- 1. New value X of field TimeInForce added to messages NewOrderSingle and ExecutionReport.
- 2. New values 1030, 1031, 1032, 1033 of field ExchangeSpecialInstructions added to messages <a href="NewOrderSingle">NewOrderSingle</a> and <a href="ExecutionReport">ExecutionReport</a>.

#### Version 1.7.0 30 March 2016

- 1. New field OrdType added to message OrderCancelReject.
- 2. Functionality of automatic order canceling in case of disconnection is available in this version (please refer to section 3.4.8).

#### Version 1.6.0 24 December 2015

The order sent for execution at external price is type **OrdType=o** in system reports.

#### Version 1.5.0 31 August 2015

- 1. New field OrigClOrdID added to messages OrderCancelRequest, ExecutionReport, and OrderCancelReject.
- 2. Field ClOrdID changed objectives in messages OrderCancelRequest andOrderCancelReject.

#### Version 1.4.4 11 February 2015

- 1. Field BusinessRejectReason in message BusinessMessageReject corrected.
- 2. Interaction with trade gateway corrected at rejection of negotiated counterorder by counterparty (please refer to section 2.7.2).
- 3. Field structure in message DontKnowTrade changed.
- 4. Errors 1115, 1315, 1316, 8103, 8104, 8105, 8106, and 8201 added to error codes table.

# **Table of Contents**

| 1. Trading system overview                                | . 5 |
|-----------------------------------------------------------|-----|
| 1.1. Instruments of trading system                        |     |
| 1.2. Trading modes                                        | . 5 |
| 1.2.1. Main trades mode                                   |     |
| 1.2.2. Negotiated trades mode                             | 6   |
| 1.2.3. Negotiated repo trades mode                        | . 6 |
| 1.2.4. Closing Auction in the Foreign Securities Market   |     |
| 2. Interaction with trading gateway                       | 7   |
| 2.1. Reports ExecutionReport[8]                           | . 7 |
| 2.1.1. Distinguishing reports of different levels         | . 7 |
| 2.2. Submission of orders                                 | 8   |
| 2.2.1. Order placement                                    | 8   |
| 2.3. Orders execution                                     | . 9 |
| 2.4. Remainder cancellation after partial fill            | . 9 |
| 2.5. Order remainder cancellation                         | . 9 |
| 2.6. Order mass cancellation                              | 10  |
| 2.7. Negotiated order submission, execution and declining | 10  |
| 2.7.1. Negotiated counterorder placement                  | 11  |
| 2.7.2. Negotiated counterorder declining by counterparty  | 11  |
| 3. Protocol specifications                                | 13  |
| 3.1. Datatypes                                            | 13  |
| 3.2. Format of message components                         | 13  |
| 3.3. Liquidity pool identifiers                           | 14  |
| 3.4. Session layer                                        | 14  |
| 3.4.1. Message header and trailer                         | 15  |
| 3.4.2. Message sequence number MsgSeqNum                  | 15  |
| 3.4.3. Session initialization                             | 17  |
| 3.4.4. Session termination                                | 17  |
| 3.4.5. Heartbeats                                         | 18  |
| 3.4.6. Message rejection                                  | 18  |
| 3.4.7. Disconnection                                      | 19  |
| 3.4.8. Automatic cancellation upon disconnection          | 19  |
| 3.5. Application level                                    | 20  |
| 3.5.1. Client requests                                    | 20  |
| 3.5.2. Trading system reports                             | 25  |
| 3.5.3. Notification of negotiated counterorder placement  | 31  |
| A. Error codes                                            | 32  |
| B. Revision History                                       | 38  |

### Trade Gateway FIX (FIX 5.0 SP2)

# **List of Tables**

| 3. Format of component MDInc                          | 13 |
|-------------------------------------------------------|----|
| 4. Format of component Parties                        | 14 |
| 5. Format of message header                           | 15 |
| 6. Format of message trailer                          |    |
| 7. Format of message ResendRequest[2]                 | 16 |
| 8. Format of message SequenceReset [4]                | 16 |
| 9. Format of message Logon [A]                        | 17 |
| 10. Format of message Logout [5]                      | 18 |
| 11. Format of message HeartBeat[0]                    | 18 |
| 12. Format of message TestRequest[1]                  | 18 |
| 13. Format of message Reject[3]                       | 19 |
| 15. Format of message NewOrderSingle[D]               | 21 |
| 16. Format of message OrderCancelRequest[F]           | 23 |
| 18. Format of message OrderMassCancelRequest[q]       | 24 |
| 19. Format of message DontKnowTrade[Q]                | 25 |
| 20. Format of message BusinessMessageReject[j]        | 25 |
| 21. Format of message ExecutionReport[8]              | 26 |
| 22. Format of message OrderCancelReject[9]            | 30 |
| 23. Format of message OrderMassCancelReport[r]        | 30 |
| 24. Format of message MarketDataIncrementalRefresh[X] | 31 |

# 1. Trading system overview

The trading system is designed to allow users to perform operations on financial markets. The main functions include:

- 1. Acceptance of orders submitted to over-the-counter and exchange markets.
- 2. Routing and placing of orders in available liquidity pools.
- 3. Registration of trades and processing of information on trades at liquidity pools.
- 4. Transmission of anonymous market data, collected from all liquidity pools, and non-anonymous market data as well as additional and reference data.
- 5. Control of clearing member's risks on operations with instruments registered in the system.
- 6. Other functionality for access to trading.

# 1.1. Instruments of trading system

The Instruments are divided into exchange and over-the-counter (OTC). OTC instruments have the following attributes:

- Field section in Instruments messages has value OTC.
- Field over the counter in TradeModes messages has value 1.
- Field flags has value 0x400000 (eOverTheCounter).

Table 1. Differences in the interpretation of messages fields

| Instrument       | Value of order_id field | Value of deal_id field |
|------------------|-------------------------|------------------------|
| Exchange         | Order ID                | Trade ID               |
| Over-the-counter | Tender ID               | Contract ID            |

All instruments of trading system are available for trades.

# 1.2. Trading modes

### 1.2.1. Main trades mode

In the main trades mode anonymous orders are executed at liquidity pools.

The Main trades mode supports five order types. The order type is determined by the set of field values in the message.

### **1.2.1.1.** Order types

- 1. Market order that will execute at the best available prices until it is fully filled; any remainder will be expired.
- 2. Day limit order that will execute at the specified or better price; the remainder, if any, is added to the order book and will be active till the end of the trading day.
- 3. Extended session limit order that will execute at the specified or better price; the remainder, if any, is added to the order book and will be active till the end of the extended trading session.
- 4. Fill or Kill (FOK) order that will execute immediately and completely, or canceled. This is an order with specified price and volume.
- 5. Immediate or Cancel (IOC) order that execute immediately, completely or partially, or canceled. This is an order with specified price and volume.

The set of order types available in the trading system may differ from the set of orders supported by a specific liquidity pool.

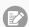

Iceberg order is not supported in the current system version.

#### 1.2.1.2. Execution of orders

For a group of instruments listed on the trading system, the **Main pool** is determined among several liquidity pools by the highest liquidity level. The Main liquidity pool status may influence the choice of routing strategy: by default the volume that cannot be matched against active orders in the order book will be routed to that pool.

A client order, submitted to the trading system, can be executed at liquidity pools where the indicated instrument is admitted to trading. If there is only one liquidity pool matching this criterion, the entire orders volume is routed to that pool. If there are several liquidity pools like that, the order will be executed in accordance with the best execution principles.

In the course of routing, the incoming order is consecutively matched with counter orders at each price level until the order volume is filled. If all the available price levels were checked and the incoming order has not been filled completely, the remaining volume is routed to the Main liquidity pool. After the volumes to be routed are determined, they are sent to the liquidity pools.

Routing of client order depends on the order type.

A Fill Or Kill order can be filled at one liquidity pool only, where the order initiator can get the best average weighted price; in case of several equal prices the trading system give the priority to the pool providing a lower latency.

An incoming order of other types (limit, market, Immediate Or Cancel) can be routed to several liquidity pools. For each price level consecutively, starting from the best one for the order initiator, the volume to be executed is determined on each available pool. After the volumes to be routed are determined, they are sent to the appropriate price levels to the liquidity pools.

### 1.2.2. Negotiated trades mode

The Negotiated trades mode supports negotiated orders with fully matching parameters. Negotiated order is an order with an indication of price, volume, initiator and counterparty. The counterparty is notified that order is submitted on its clearing account (for detail on interaction with trading gateway refer to section 2).

### 1.2.3. Negotiated repo trades mode

Price of order for repo trades is indicated in annual interest rate. In additional price field the client can indicate the price of the first-leg instrument. If client did not indicate a price, the additional price will be settled or will be indicated by the liquidity pool.

Repo trading instrument has three legs (balance instruments):

- 1. Change in the obligation to deliver securities under the first part of repo trade.
- 2. Change in the obligation to deliver currency under the first part of repo trade.
- 3. Change in the obligation to deliver securities under the second part of repo trade.

Currency obligation under the second part of repo trade is changed using the price setting tool for repo trading instrument.

# 1.2.4. Closing Auction in the Foreign Securities Market

The Closing Auction in the Foreign Securities Market supports only market order with time in force - closing auction. Trades are executed at the official closing price of the instrument of the liquidity pool, on which the security was listed. Orders, leading to cross trade, will be automatically canceled by the liquidity pool.

Trading in the Closing Auction:

- $1. \ \ \, \text{During the trading day, clients submit market orders in the trading system}.$
- 2. Submission of orders is stopped according to the approved schedule of trading and orders become unavailable to cancel.
- 3. Closing auction is held counterorders, sorted by ascending of the time of submission, are matched together at instrument's closing price at Main liquidity pool.
- 4. Remainders of orders and unfilled orders are canceled.

# 2. Interaction with trading gateway

# 2.1. Reports ExecutionReport[8]

The trading system sends a report ExecutionReport [8] to the client at any change in status or volume of client's order:

- 1. acceptance of order by the trading system,
- 2. rejection of order by the trading system,
- 3. acceptance of order by liquidity pool,
- 4. rejection of order by liquidity pool,
- 5. trade,
- 6. partial or full execution of order's volume,
- 7. remainder cancellation after order execution,
- 8. partial or complete cancellation of order.

Each report ExecutionReport has two fields specifying the type of event that caused the report generation. They indicate the status of order and the type of report: OrdStatus[39] and ExecType[150], respectively.

Table 2. Types of reports and statuses of order

| Event                                                                                                | Status of order<br>OrdStatus[39] | Report type ExecType[150] | Volume ratio                                                                                  |
|----------------------------------------------------------------------------------------------------|----------------------------------|---------------------------|-----------------------------------------------------------------------------------------------|
| order successfully accepted by the trading system  Order routing to the liquidity pool is successful | 0                                | 0                         | CumQty=0<br>LeavesQty=OrderQty                                                                |
| Order rejected by the trading system  Order rejected by liquidity pool                               | 8                                | 8                         | CumQty=0 LeavesQty=0                                                                          |
| Trade: order volume partially executed                                                               | 1                                | F                         | 0 <cumqty<orderqty<br>0<leavesqty<orderqty< th=""></leavesqty<orderqty<></cumqty<orderqty<br> |
| Trade: order volume fully executed                                                                   | 2                                | F                         | CumQty=OrderQty LeavesQty=0                                                                   |
| Order cancellation                                                                                   | 4                                | 4                         | CumQty <orderqty (may="" 0)="" be="" equal="" leavesqty="0&lt;/th"></orderqty>                |

Each ExecutionReport contains the client's identifier of order ClordID[11]. After the order is accepted by the trading system, all related reports will contain identifier OrderID[37]. The liquidity pool assigns its identifier to the accepted order and transmits it to the client in field SecondaryOrderID[198].

# 2.1.1. Distinguishing reports of different levels

The ExDestination [100] value specified in the report unambiguously attribute the report to either order in the trading system (1001) or to the result of routing into a liquidity pool (1000).

The field SecondaryOrderID[198] is filled only in reports, sent after the order has been successfully routed to a liquidity pool. If the order has been rejected by a liquidity pool, this field is not set. In case of full rejection of an order on a liquidity pool's side, a client receives three ExecutionReport messages: about instruction placement, order remainder cancellation and about rejected routing at liquidity pool.

The client should employ one of the following mode:

1. Client order reports processing mode. In this mode only the order number on the trading system side is available. The order number on the liquidity pool's side is not available.

- 2. Order routing reports processing mode (recommended). This mode provides the whole information on orders execution in luquidity pools (the ExecutionReport has the OrderID[37] and SecondaryOrderID[198] numbers). However, discrimination between an order and a result of order routing by the SecondaryOrderID[198] field may be ambiguous.
- 3. Both levels' reports processing mode. When using this mode, the client should ignore a report duplicating an event of previous report. Due to asynchronous report generation, the client may first receive the value LeavesQty[151]=0 in order cancel report and then a non-zero value of LeavesQty[151] in order add report, followed by LeavesQty[151]=0 in remainder cancellation report.

In either mode, the client should process the Reject message.

### 2.2. Submission of orders

To submit an order, the client should send the NewOrderSingle[D] message (NOS) to the trading platform gateway. The client specifies the ClordID[11] identifier, unique for each login during the trading session.

After accepting the order, the trading platform will return <code>ExecutionReport[8]</code> (ER) to the client with <code>OrderID[37]</code>, and <code>OrdStatus[39]=0</code> and <code>ExecType[150]=0</code>. If the trading system rejects the order (due to invalid values or closed liquidity pool), no order identifier will be assigned and the client will receive <code>ExecutionReport[8]</code> with values <code>OrdStatus[39]=8</code> and <code>ExecType[150]=8</code>, while <code>OrdRejReason[103]</code> may explain reasons for rejection.

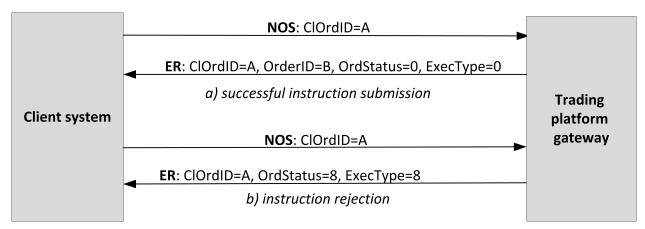

Figure 1. Adding orders

# 2.2.1. Order placement

To ensure best execution, the order volume is split according to the order books of the liquidity pools and splitted results are routed to liquidity pools. When a liquidity pool confirms order acceptance or rejection, the trading system sends corresponding report ExecutionReport[8] to the client containing order identifier SecondaryOrderID and values OrdStatus[39]=0 and ExecType[150]=0.

If a liquidity pool rejects an order, the trading platform will return <code>ExecutionReport[8]</code> to the client (<code>OrdStatus[39]=8</code> and <code>ExecType[150]=8</code>) along with partial cancel report of the volume of the rejected order. In any cancel report, the value of the <code>OrderQty[38]</code> field will indicate rejected volume, not initial.

A Fill Or Kill order can be routed to one liquidity pool only. If the liquidity pool can fully fill the order, the client will receive all reports in the usual way. If the order cannot be executed, the liquidity pool will reject it and the client will be notified of, first, order placement, then order rejection, and, thirdly, order cancellation.

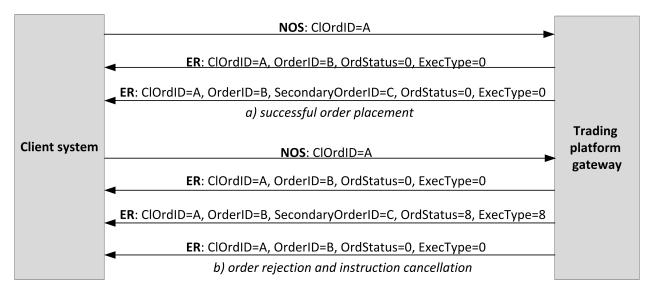

Figure 2. Order placement or rejection

### 2.3. Orders execution

After a liquidity pool accepts an order, the client will be sent reports (ExecType[150]=F) about deals with routed volumes and then on order change. All such reports include the trade ID TrdMatchID[880].

The graph below shows the submission of an order and the following receipt of reports as seen by one side of the trade. The order is submitted and fully executed.

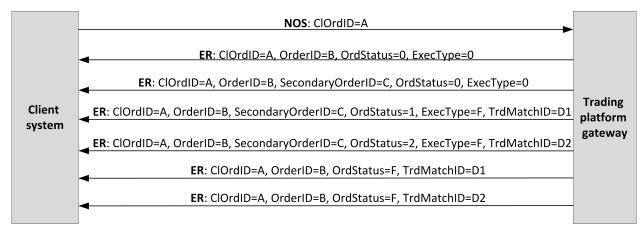

Figure 3. Submission of order and receipt of reports

# 2.4. Remainder cancellation after partial fill

In some instances, the liquidity pool will cancel an order remainder, e.g. the unfilled portion of a market or IOC order, or to prevent a cross trade. So after reports on order acceptance routing and trade reports, the client should also expect Exe-cutionReport[8] (OrdStatus[39]=4 and ExecType[150]=4)—reports on partial or full cancellation of the order.

Moreover, to ensure best execution, the trading platform may cancel an order at a trading venue and place it to another. In this case, the client will receive a cancellation report and a new placement report.

# 2.5. Order remainder cancellation

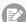

After an order has been successfully routed, a single routed volume cannot be canceled. Only the whole order can be canceled.

The client can cancel the unfilled remainder of an order. The client shall send OrderCancelRequest[F] (OCRq) to the trading platform gateway and specify the identifier and certain parameters of the order.

After the order is successfully canceled, the client will receive ExecutionReport(OrdStatus[39]=4) and  $Exec_{Type}[150]=4)$ —reports on routed volumes cancellation and then report on order cancellation.

If an order remainder cannot be canceled or the sender has no permissions, the request will be rejected with Order-CancelReject[9] (OCRi).

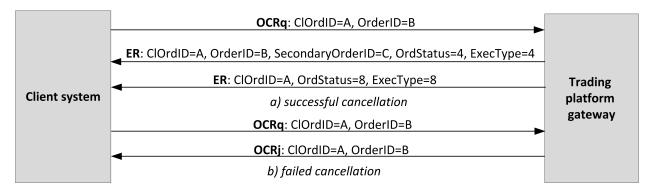

Figure 4. Order cancellation

### 2.6. Order mass cancellation

The client may request to cancel several orders, based on some criteria, for instance the orders referring to a certain instrument submitted from the particular login. The client shall send <code>OrderMassCancelRequest[q]</code> (MCRq) to the trading platform gateway and specify the cancellation mode and, if necessary, certain parameters of instructions.

The trading platform receives the request and selects orders to cancel by the specified criteria, and then generates cancellation request and routes them to liquidity pools. If the orders are canceled successfully, the client will receive reports on orders and instructions cancellation and the report on execution of order OrderMassCancelReport[r] (MCRt) specifying the number of canceled instructions. If no instruction to cancel is found, the gateway will only return OrderMassCancelReport[r].

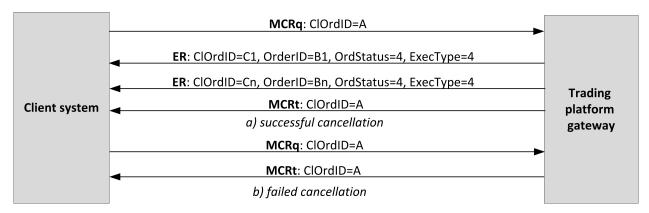

Figure 5. Orders mass cancellation

# 2.7. Negotiated order submission, execution and declining

To submit a negotiated order, the client should send <code>NewOrderSingle[D]</code> (NOS) to the trading platform gateway with unique <code>ClOrdID[11]</code> assigned.

After accepting the negotiated order, the trading platform will return ExecutionReport[8] (ER) to the client-sender with OrderID[37] and values OrdStatus[39]=0 and ExecType[150]=0, and the client-receiver is sent Market-DataIncrementalRefresh[X] (MD) with identifier of update type MDUpdateAction[279]=0. If the trading system rejects the order (due to invalid values or closed market), no order identifier will be assigned and the client-sender will re-

ceive ExecutionReport[8] with values OrdStatus[39]=8 and ExecType[150]=8, while field OrdRejReason[103] may explain reasons for rejection.

After the trading system and the liquidity pool accept the negotiated order, the client-sender may cancel it before the counterparty submits the counterorder. To cancel the negotiated order, the client should send OrderCancelRequest[F] (OCRq) to the gateway specifying the identifier and certain parameters of the order. If the negotiated order is successfully canceled, the sender will receive ExecutionReport[8] (OrdStatus[39]=4 and ExecType[150]=4) and the counterparty will get MarketDataIncrementalRefresh[X] with MDUpdateAction[279]=2.

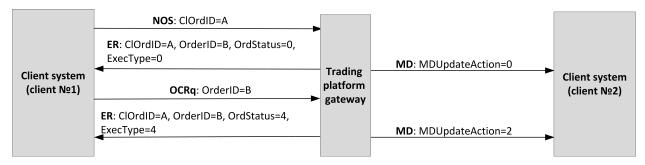

Figure 6. Negotiated order placement and cancellation

### 2.7.1. Negotiated counterorder placement

To take the offer, the counterparty shall send the counterorder with the same quantity of the instrument at the same price and the opposite side.

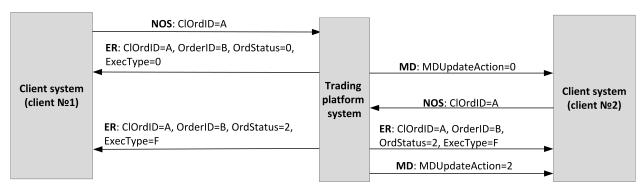

Figure 7. Successful submission of negotiated counterorder placement

In case of mismatch in price, amount, and instrument of the order, the counterorder will be placed as a new one and expect matching.

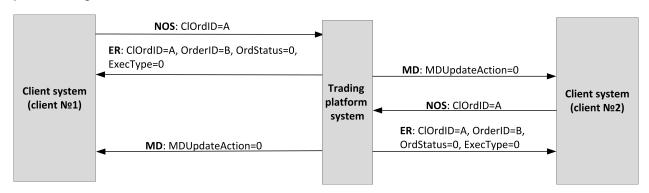

Figure 8. Failed submission of negotiated counterorder placement

# 2.7.2. Negotiated counterorder declining by counterparty

The counterparty can decline the negotiated order. The client should send <code>DontKnowTrade[Q]</code> (DKT) to the trading platform gateway and specify the identifier and certain parameters of the order.

#### Interaction with trading gateway

After successful rejection, the client will receive the rejection response DontKnowTrade[Q] (it will differ from the request by OrdStatus[39]=4) and MarketDataIncrementalRefresh[X] (MDUpdateAction[279]=2), while the order initiator will be sent the cancellation report ExecutionReport (OrdStatus[39]=2 and ExecType[150]=F).

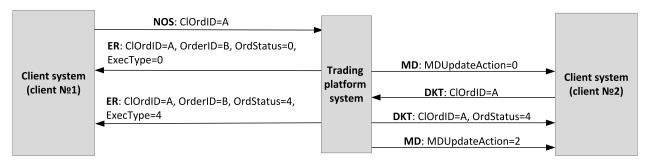

Figure 9. Negotiated counterorder rejection

# 3.1. Datatypes

This section contains tables describing the message formats

The message type defined in field MsgType[35] of the header is specified in brackets after the message name.

#### Fields:

- R [required];
- N [nonrequired];
- C [conditionally required].

#### **Datatypes**

Bool, logical field containing one of two values: Y (yes) and N (no).

Char, single-character datatype. Valid values are ASCII characters: letters, numbers, and punctuation marks. Null and Start of Heading characters are invalid.

Int - integer.

Length - positive integer to indicate length in bytes.

MultipleChar - string of single-character values separated by spaces. For example: 18=0 z.

NumInGroup - integer to indicate number of entries in a group.

Price - float to indicate price with point separator.

Qty - integer to indicate number of securities lots.

SeqNum - integer to indicate message sequence number.

String - string datatype. String can be in any encoding. Null and Start of Heading characters are invalid.

Timestamp - string datatype to indicate time and date of the World Time (UTC) within the accuracy of milliseconds in format YYYYMMDD-HH: MM:SS.sss.

# 3.2. Format of message components

Table 3. Format of component MDInc

| Tag | Field            | 1 | Туре       | Values                                                           | Description                                                                  |
|-----|------------------|---|------------|------------------------------------------------------------------|------------------------------------------------------------------------------|
| 268 | NoMDEntries      | R | NumInGroup |                                                                  | Number of entries in repeated group                                          |
| 48  | SecurityId       | N | String     |                                                                  | Numeric ID of trading instrument                                             |
| 22  | SecurityIdSource | N | String     |                                                                  | Liquidity pool ID of order placement. For values please refer to section 3.3 |
| 279 | MdUpdateAction   | R | Char       | 0 (new order); 2 (execution, cancellation or rejection of order) | Type of update                                                               |
| 278 | MdEntryld        | R | String     |                                                                  | Order ID assigned by trading system                                          |

| Tag | Field       | 1 | Туре        | Values               | Description    |
|-----|-------------|---|-------------|----------------------|----------------|
| 269 | MdEntryType | R | Char        | 0 (buy);<br>1 (sell) | Side           |
| 270 | MdEntryPx   | N | Price       |                      | Price          |
| 271 | MdEntrySize | N | Qty         |                      | Volume         |
| 272 | MdEntryDate | R | UTCDateOnly |                      | Date of update |
| 273 | MdEntryTime | R | UTCTimeOnly |                      | Time of update |

Table 4. Format of component Parties

| Tag | Field         | 1 | Туре       | Values                                                                                                    | Description                                     |
|-----|---------------|---|------------|----------------------------------------------------------------------------------------------------|-------------------------------------------------|
| 453 | NoPartyIDs    | R | NumInGroup |                                                                                                    | Number of entries in repeated group             |
| 448 | Partyld       | R | String     |                                                                                                    | Subject ID corresponding to specified PartyRole |
| 447 | PartyldSource | R | Char       | D                                                                                                    | Identifies class or source of the PartyID       |
| 452 | PartyRole     | R | Int        | 1 (trading member); 3 (client code); 13 (initiator of negotiated order); 17 (counterparty for negotiated order) | Role of the subject specified in PartyID        |

# 3.3. Liquidity pool identifiers

Liquidity pools' identifiers may be in fields ExDestination[100], LastMkt[30] and ExchangeSpecialInstructions[1139].

 $\ensuremath{\textsc{0}}$  (DEFAULT) — liquidity pool is defined by the trading system.

1001 (TRADSYS) — all available liquidity pools.

1000 — liquidity pool of Saint-Petersburg Exchange.

1010 — liquidity pool of Moscow Exchange.

1015 — execution at United States liquidity pools.

1016 — market data from United States liquidity pools.

1030 — liquidity pool of NYSE.

1031 — liquidity pool of ARCA.

1032 — liquidity pool of NASDAQ.

1033 — liquidity pool of BATS.

# 3.4. Session layer

The session layer is mostly compliant with FIX Session Protocol 1.1.

A FIX session is established over TCP-connection between a client gateway and the trading platform gateway. Session participants are identified by fields SenderCompID[49] and TargetCompID[56].

The ID of the trading platform gateway is ECN\_EQR and that of a client is the user name.

### 3.4.1. Message header and trailer

Each message begins with the header and ends with the trailer.

The first three fields have fixed positions in the header, namely: BeginString[8]=FIXT.1.1 always comes first, followed by field BodyLength[9] and then MsgType[35]. The value of BodyLength[9] is the message length in bytes, which is calculated starting from the tag following BodyLength[9] and ending with the separator before CheckSum[10].

Table 5. Format of message header

| Tag | Field                  | 1 | Туре         | Values   | Description                                                                                 |
|-----|------------------------|---|--------------|----------|---------------------------------------------------------------------------------------------|
| 8   | BeginString            | R | String       | FIXT.1.1 | First field                                                                                 |
| 9   | BodyLength             | R | Length       |          | Length of message body                                                                      |
| 35  | MessageType            | R | String       |          | Message type                                                                                |
| 49  | SenderCompld           | R | String       |          | Sender ID                                                                                   |
| 56  | TargetCompld           | R | String       |          | Receiver ID                                                                                 |
| 34  | MsgSeqNum              | R | SeqNum       |          | Sequence number of message                                                                  |
| 43  | PosDupFlag             | N | Boolean      |          | Resending message indicator                                                                 |
| 52  | SendingTime            | R | UTCTimestamp |          | Time of message transmission                                                                |
| 122 | OrigSendingTime        | N | UTCTimestamp |          | Time of message resend-<br>ing when responding to Re-<br>sendRequest[2]                     |
| 369 | LastMsgSeqNumProcessed | N | SeqNum       |          | Sequence number of the last processed message. Specified by the trading system gateway only |

The message trailer consists of CheckSum[10] including a three-byte simple check sum.

Table 6. Format of message trailer

| Tag | Field    | 1 | Туре   | Features                    |  |
|-----|----------|---|--------|-----------------------------|--|
| 10  | CheckSum | R | String | Message check sum (3 bytes) |  |

### 3.4.2. Message sequence number MsgSeqNum

All messages exchanged by the parties within a FIX session have a sequence number. The number is specified in the field MsgSeqNum[34] in the header of each message. The number of each subsequent message of a FIX session should be incremented, except for the cases of forced increase of the message number by request SequenceReset[4].

As reference information for a client, the number of the last message processed by the trading system is indicated in the field LastMsgSeqNumProcessed[369].

When receiving a message with the number higher than expected, a client should send  ${\tt ResendRequest[2]}$ .

When the server receives a messages with the numbers lower than expected, a client will be sent Logout [5] with the value SessionStatus [1409]=1 followed by TCP disconnection.

### 3.4.2.1. Request for resending

To request the messages previously sent by the server, a client can use ResendRequest [2], in particular for the purpose of restoring missing messages. When receiving a message with the number higher than expected, a client should also send ResendRequest [2].

a client may request resending of all messages, sent during the current and previous trading days. If a client has intentionally reset message numbering (ResetSeqNumFlag[141]=Y in the message Logon[A]), a request for resending messages, sent prior to the reset, is not possible.

The fields BeginSeqNo[7] and EndSeqNo[16] set the range of requested messages. If a client uses BeginSeqNo[7]=0 and EndSeqNo[16]=0, the gateway will resend all messages starting from the lowest number available. If a client specifies 0 only for EndSeqNo[16], the server will resend all messages of current trading session starting from BeginSeqNo[7]. All possible cases are as follows:

- 1. BeginSeqNo=n, EndSeqNo=m (request for messages from n to m),
- 2. BeginSeqNo=0, EndSeqNo=n (request for messages from the lowest number available to n),
- 3. BeginSeqNo=n, EndSeqNo=0 (request for messages from n to the highest number available),
- 4. BeginSeqNo=0, EndSeqNo=0 (request for all available messages).

Number range for requested messages is not limitless (for more details please refer to *Network Connectivity*). When a client requires more messages, a client should send several consecutive requests. If the gateway has not finished sending messages on previous request, new requests for messages will be rejected.

Table 7. Format of message ResendRequest [2]

| Tag | Field      | 1 | Туре   | Values | Description                       |
|-----|------------|---|--------|--------|-----------------------------------|
| 7   | BeginSeqNo | R | SeqNum |        | Number of first requested message |
| 16  | EndSeqNo   | R | SeqNum |        | Number of last requested message  |

In response to ResendRequest [2], the gateway will return the requested messages or will modify MsgSeqNum[34] by the message SequenceReset [4]. The value PossDupFlag [43]=Y is a flag of resent message.

After receiving ResendRequest [2], the server will resend messages of the application layer only and will never resend session messages. Therefore, in response to message resend request a client should expect, among others, SequenceReset [4] with GapFillFlag [123] = Y and the number of the next expected message in NewSeqNo [36].

If a client wants to increase the message number expected from the server, a client should sent SequenceReset [4] with GapFillFlag[123]=N and the new expected number in the field NewSeqNo [36].

During resending, the server may also transmit new trading messages, so a client should also expect messages with a number exceeding the requested range. To ensure quick message processing, a client is not recommended to ignore such messages with larger numbers.

Table 8. Format of message SequenceReset [4]

| Tag | Field       | 1 | Туре    | Values                                                                                                    | Description           |
|-----|-------------|---|---------|----------------------------------------------------------------------------------------------------|-----------------------|
| 36  | NewSeqNo    | R | SeqNum  |                                                                                                    | New sequence number   |
| 123 | GapFillFlag | N | Boolean | N (mode Reset ignoring<br>field MsgSeqNum; speci-<br>fied by the client);<br>Y (mode GapFill using<br>field MsgSeqNum; speci-<br>fied by the server) | Indicator of gap fill |

#### 3.4.2.2. Resetting message sequence numbers

The value <code>ResetSeqNumFlag[141]=Y</code> in the <code>Logon[A]</code> message allows to reset sequence numbers. This functionality may be useful to avoid procedures for requesting and restoring missing or allegedly missing messages. It is not recommended to use this feature during the trading session when trading messages have already been sent, because after the reset these messages will not be available for resend request.

In response to a client Logon[A] with ResetSeqNumFlag[141]=Y the trading system will send Logon[A] with ResetSeqNumFlag[141]=Y, MsgSeqNum[34]=1, and NextExpectedMsgSeqNum[789]=2. Thus, each party will have the next message number equal to 2.

#### 3.4.3. Session initialization

The Logon[A] initiates a FIX session or confirms its start. After establishing a TCP connection, the session initiator (client) sends this message and expects Logon[A] in response.

A receipt of a correct Logon[A] shall always result in sending response message Logon[A], even if MsgSeqNum[34] is higher than expected. Any error in Logon[A] shall cause a disconnection, and the number of the next expected message will not be incremented.

Table 9. Format of message Logon [A]

| Tag  | Field                 | 1 | Туре    | Values                                                | Description                                                                   |
|------|-----------------------|---|---------|-------------------------------------------------------|-------------------------------------------------------------------------------|
| 98   | EncryptMethod         | R | Int     | 0 (Encryption not supported)                          | Method of encryption                                                          |
| 108  | HeartBtInt            | R | Int     |                                                       | Timeout. Value in seconds.<br>Recommended value: from 20<br>to 30             |
| 95   | RawDataLength         | С | Length  | 1                                                     | The field must be present if there is RawData[96]                             |
| 96   | RawData               | N | data    | 0 (do not activate automatic); 1 (activate automatic) | Automatic cancellation of all orders submitted by this login at disconnection |
| 141  | ResetSeqNumFlag       | N | Boolean |                                                       | Reset of sequence numbers                                                     |
| 789  | NextExpectedMsgSeqNum | N | SeqNum  |                                                       | Number of next messages to be sent by the client. To be filled by the server  |
| 554  | Password              | N | String  |                                                       | Login password                                                                |
| 1137 | DefaultApplVerId      | R | String  | 9 (FIX50SP2)                                          | Protocol version                                                              |

### 3.4.4. Session termination

Logout [5] initiates or confirms the session termination and shall be sent after a long-term absence of messages (please refer to section 3.4.5) or after receiving a message with number lower than expected.

The reason for rejection is specified in the tag SessionStatus[1409]. The field Text[58] may contain report on the session termination reasons.

Table 10. Format of message Logout [5]

| Tag  | Field         | 1 | Туре   | Values                                                                                                    | Description                                                    |
|------|---------------|---|--------|----------------------------------------------------------------------------------------------------|----------------------------------------------------------------|
| 1409 | SessionStatus | N | Int    | 5 (invalid login or password); 5000 (violation of message exchange protocol); 5002 (client not active); 5003 (server stopped); 5200 (login is already in active session) | Numeric code of the reason. To<br>be filled by the server only |
| 58   | Text          | N | String |                                                                                                    | Report on session termination reason                           |

### 3.4.5. Heartbeats

Client and server exchange messages <code>Heartbeat[0]</code> to monitor the connection status. A heartbeat is to be sent by a party if it passed no messages (of the session or application layer) within the heartbeat interval. A client specifies the timeout value <code>HeartBtInt[108]</code> in the message <code>Logon[A]</code>; the recommended value is from 20 to 30 seconds.

After the absence of messages during an interval exceeding <code>HeartBtInt[108]</code>, a party should send <code>TestRequest[1]</code> with the <code>TestReqID[112]</code> identifier. In answer the counterparty should send <code>Heartbeat[0]</code> containing the same identifier. If no response within the heartbeat interval, the server disconnects after sending message <code>Logout[5]</code> to a client. A client is expected to act the same.

If a client prefers not to send or receive heartbeats during this FIX session, 0 should be specified in HeartBtInt[108].

Table 11. Format of message HeartBeat [0]

| Tag | Field     | 1 | Туре   | Values | Description                                                            |
|-----|-----------|---|--------|--------|------------------------------------------------------------------------|
| 112 | TestReqId | С | String |        | Request ID of TestRequest,<br>to which this message is a re-<br>sponse |

Table 12. Format of message TestRequest[1]

| Tag | Field     | 1 | Туре   | Values | Description                                                                                |
|-----|-----------|---|--------|--------|--------------------------------------------------------------------------------------------|
| 112 | TestReqId | R | String |        | Request ID Maximum length is<br>32 characters. Valid characters<br>are letters and numbers |

# 3.4.6. Message rejection

The message Reject[3] is sent in response to any invalid message (incorrectly generated or transmitted) from the other party. The reasons for rejection may be the absence of required fields, invalid message type or length, and invalid data type, etc. All session level messages with invalid value of any field are also rejected by the message Reject.

The server specifies the rejected message number in the field RefSeqNum[45]. The value RefSeqNum[45]=0 means that the field MsgSeqNum[34] is missing in the rejected message. If the server detects an invalid value, the tag will be indicated in RefTagID[371]. The field SessionRejectReason[373] may contain the rejection reason code and Text[58] may have a textual description of error.

Table 13. Format of message Reject[3]

| Tag | Field               | 1 | Туре   | Values                               | Description                |
|-----|---------------------|---|--------|--------------------------------------|----------------------------|
| 45  | RefSeqNum           | R | SeqNum |                                      | Number of rejected message |
| 371 | RefTagId            | N | Int    |                                      | Tag which caused the error |
| 372 | RefMsgType          | N | String |                                      | Type of rejected message   |
| 373 | SessionRejectReason | N | Int    | 0 (invalid tag number);              | Reason for rejection       |
|     |                     |   |        | 1 (required tag missing);            |                            |
|     |                     |   |        | 2 (invalid tag in the message);      |                            |
|     |                     |   |        | 4 (tag with no value);               |                            |
|     |                     |   |        | 5 (invalid value);                   |                            |
|     |                     |   |        | 6 (invalid datatype);                |                            |
|     |                     |   |        | 11 (incorrect message type);         |                            |
|     |                     |   |        | 13 (tag repeated in message);        |                            |
|     |                     |   |        | 14 (tag CheckSum[10] misplaced);     |                            |
|     |                     |   |        | 15 (tag from the group misplaced);   |                            |
|     |                     |   |        | 16 (invalid number of group entries) |                            |
| 58  | Text                | N | String |                                      | Error report               |

#### 3.4.7. Disconnection

The TCP connection will be dropped if the server receives a message with an error in one of the first three fields (BeginString[8], BodyLength[9], and MsgType[35]) or the Logon[A] message of invalid format or containing invalid values.

# 3.4.8. Automatic cancellation upon disconnection

All active orders submitted by the login can be canceled at FIX session termination. The option should be enabled during the session initialization by the values RawDataLength[95]=1 and RawData[96]=1 in the Logon[A] message. By default, the automatic cancellation is disabled.

Orders submitted by the user login (i.e. via a client gateway) will be canceled at FIX session termination if

- 1. TCP connection is dropped by a client gateway,
- 2. there is no answer received to TestRequest[0] during the heartbeat interval,
- 3. the Logout [5] is received.

If the automatic cancellation was enabled, all client orders, including those submitted in previous sessions, will be cancelled. The cancellation will be reported to the logins which have access to non-anonymous market data. The Execution-Report [8] will have the indication Text [58] = Cancel on disconnect.

Otherwise, a client may enable the automatic cancellation for a single order by specifying the value ExecInst[18] = 0 in the NewOrderSingle[D]. This order will be canceled upon disconnection even if the option was not enabled at the session initialization.

# 3.5. Application level

# 3.5.1. Client requests

#### 3.5.1.1. Submission of orders

To submit a new order to the trading system, the client should send the message <code>NewOrderSingle[D]</code> specifying the following:

- clearing account in the field Account [1],
- trading instrument in the field SecurityID[48] (please refer to the Instrument reference data),
- routing algorithm in the fields ExDestination[100] and ExchangeSpecialorders[1139] (for more information please refer to section 3.5.1.1.1),
- side of order in the field Side[54],
- type of order in the field OrdType [40],
- period, during which the order remains in effect, in the field TimeInForce[59],
- quantity of instrument lots in the field OrderQty[38].

For all order types, except for the market one (OrdType[40]=1), price must be set in Price[44].

Table 14. Concordance between the order type and field values in messages

| Type of orders                  | Required fields                                                           |
|---------------------------------|---------------------------------------------------------------------------|
| Market                          | OrdType[40]=1                                                             |
|                                 | TimeInForce[59]=3                                                         |
|                                 |                                                                           |
| Market order at closing auc-    | OrdType[40]=1                                                             |
| tion                            | TimeInForce[59]=7                                                         |
| Limit orders at closing auction |                                                                           |
|                                 | OldType[40]-2                                                             |
|                                 | TimeInForce[59]=7                                                         |
|                                 | Price[44]                                                                 |
| Day active limit                | OrdType[40]=2                                                             |
|                                 | TimeInForce[59]=0                                                         |
|                                 | Price[44]                                                                 |
|                                 | 11100[44]                                                                 |
| Limit order in extended trad-   | OrdType[40]=2                                                             |
| ing session                     | TimeInForce[59]=X                                                         |
|                                 | Price[44]                                                                 |
|                                 |                                                                           |
| Fill Or Kill (FOK)              | OrdType[40]=2                                                             |
|                                 | TimeInForce[59]=4                                                         |
|                                 | Price[44]                                                                 |
| Immediate Or Cancel (IOC)       |                                                                           |
| , ,                             | OrdType[40]=2                                                             |
|                                 | TimeInForce[59]=3                                                         |
|                                 | Price[44]                                                                 |
| Iceberg                         | OrdType[40]=2                                                             |
|                                 | TimeInForce[59]=0                                                         |
|                                 | 0 <displayqty[1138]<orderqty[38]< td=""></displayqty[1138]<orderqty[38]<> |
|                                 | DisplayWhen[1083]=2                                                       |
|                                 | DisplayMethod[1084]=1                                                     |
|                                 | Price[44]                                                                 |

| Type of orders | Required fields                           |
|----------------|-------------------------------------------|
|                | OrdType[40]=n TimeInForce[59]=0 Price[44] |

The Closing Auction in the Foreign Securities Market only allows market (OrdType[40]=1) and the Closing Auction in the Russian Securities Market allows market (OrdType[40]=1) and limit (OrdType[40]=2) orders.

The trading member and the client code, on whose behalf the order is issued, should be specified in the field PartyID[448] in the Parties group; the first group entry contains the trading member with PartyRole[452]=1 and the second entry defines the client code with PartyRole[452]=3. In a negotiated order, the Parties group should include two more entries - the order initiator and recipient.

The client should set the client order identifier in the field ClordID[11]. The trading system requires this identifier to be unique during the trading session for each client gateway. It is not recommended to reuse ClordID[11] of rejected orders.

Special identifier ReforderID[1080] must be assigned for a negotiated order. The counterorder must contain the same ID, otherwise the orders will not match.

After processing a client order, the trading system will either reject it with the message BusinessMessageReject[j] or confirm with the message ExecutionReport[8] with status ExecType[150]=0 and OrdStatus[39]=0.

The client can provide an order with a comment in the field Text [58] (23 bytes in UTF-8).

At the end of the trading session or extended trading session all active orders (TimeInForce[59]=0 or TimeInForce[59]=X) will be canceled and the client will receive ExecutionReport[8] with the indicator ExecRestatementReason[378]=EXPIRED.

Table 15. Format of message NewOrderSingle[D]

| Tag  | Field              | 1 | Туре         | Values                                      | Description                                                                                               |
|------|--------------------|---|--------------|---------------------------------------------|----------------------------------------------------------------------------------------------------|
| 11   | ClOrdId            | R | String       |                                             | Client order ID. Maximum<br>length is 20 characters. Valid<br>characters are Latin letters and<br>numbers |
| 60   | TransactTime       | R | UTCTimestamp |                                             | Time of order submission by user                                                                          |
| 100  | ExDestination      | R | Exchange     |                                             | Liquidity pool ID where the order is sent to. For values please refer to section 3.5.1.1.1                |
| 48   | SecurityId         | R | String       |                                             | Numeric ID of trading instru-<br>ment                                                                     |
| 9303 | RoutingInstruction | N | String       |                                             | Routing algorithm                                                                                         |
| 54   | Side               | R | Char         | 1 (buy);<br>2 (sell)                        | Side of order                                                                                             |
| 40   | OrdType            | R | Char         | 1 (market);<br>2 (limit);<br>n (negotiated) | Type of order                                                                                             |

| Tag   | Field                       | 1 | Туре   | Values                                  | Description                                                                             |
|-------|-----------------------------|---|--------|-----------------------------------------|-----------------------------------------------------------------------------------------|
| 59    | TimeInForce                 | R | Char   | 0 (during the trading session);         | Period the order remains in effect                                                      |
|       |                             |   |        | 2 (opening auction);                    |                                                                                         |
|       |                             |   |        | 3 (immediate or cancel, IOC);           |                                                                                         |
|       |                             |   |        | 4 (fill or kill, FOK);                  |                                                                                         |
|       |                             |   |        | 7 (closing auction);                    |                                                                                         |
|       |                             |   |        | X (during the extended trading session) |                                                                                         |
| 44    | Price                       | С | Price  |                                         | Price. For repo trading: annual interest yield, the value to be indicated in percentage |
| 38    | OrderQty                    | R | Qty    |                                         | Volume of order in lots                                                                 |
| 1138  | DisplayQty                  | N | Qty    |                                         | Disclosed quantity of order.<br>Required for icebergs:                                  |
|       |                             |   |        |                                         | • 0 <displayqty<orderqty (iceberg);<="" td=""></displayqty<orderqty>                    |
|       |                             |   |        |                                         | DisplayQtynot defined     (disclosed orders)                                            |
| 1084  | DisplayMethod               | N | Char   | 1 (iceberg)                             | Required for icebergs                                                                   |
| 1     | Account                     | R | String |                                         | Clearing account of the client submitting order                                         |
|       | Component Parties           | R |        |                                         |                                                                                         |
| 58    | Text                        | N | String |                                         | Comment. Maximum length is 23 characters                                                |
| 1139  | ExchangeSpecialInstructions | N | String |                                         | The main liquidity pool. For values please refer to section 3.3                         |
| 1080  | RefOrderId                  | N | String |                                         | Identifier for matching negotiated orders                                               |
| 10104 | Price1                      | N | Price  |                                         | Additional price. For a repo the trade price can be specified                           |

### 3.5.1.1.1. Order routing options

The client sets the order routing in the two fields:

- 1. ExDestination is the identifier of a liquidity pool, where the client order is sent to; for values please refer to section 3.3;
- 2. ExchangeSpecialorders is the Main liquidity pool, where the order remainder, if any, will be sent to; for values please refer to section 3.3.

#### 3.5.1.2. Cancellation of order remainder

After the order has been routed to the liquidity pools, the client can cancel the order quantity that is still not filled. The client should send OrderCancelRequest[F] to the trading system. The order being canceled is identified in either of the two fields: ClordID[11] or OrderID[37] (allowed only for the login submitted the order). While canceling an order submitted by another login, the user should specify OrderID[37].

After processing the request, the trading system either rejects it with the message <code>BusinessMessageReject[j]</code> or confirms the cancellation with <code>ExecutionReport[8]</code>.

Table 16. Format of message OrderCancelRequest [F]

| Tag | Field             | 1 | Туре         | Values               | Description                                                                                                    |
|-----|-------------------|---|--------------|----------------------|----------------------------------------------------------------------------------------------------|
| 41  | OrigClOrdId       | С | String       |                      | Client ID of order to cancel.<br>Maximum length is 20 characters. Valid characters are Latin letters and numbers                          |
| 11  | ClOrdId           | R | String       |                      | Client ID of the command to<br>cancel order. Maximum length<br>is 20 characters. Valid charac-<br>ters are Latin letters and num-<br>bers |
| 37  | Orderld           | С | String       |                      | Order ID assigned by the trading system                                                                                                   |
| 60  | TransactTime      | R | UTCTimestamp |                      | Date and time of request generation                                                                                                    |
| 100 | ExDestination     | R | Exchange     |                      | Liquidity pool ID specified in the order. For values please refer to section 3.5.1.1.1                                                    |
| 48  | SecurityId        | R | String       |                      | Numeric ID of the trading instrument                                                                                                    |
| 54  | Side              | R | Char         | 1 (buy);<br>2 (sell) | Side of order                                                                                                    |
| 1   | Account           | R | String       |                      | Clearing account                                                                                                    |
|     | Component Parties | R |              |                      |                                                                                                    |

#### 3.5.1.3. Order mass cancellation

Mass cancellation of orders is available in several modes, that should be set in OrderMassCancelRequest[q] by the value of MassCancelRequestType[530].

Table 17. Order mass cancellation modes

| Mode                                                                           | Required fields                             |
|--------------------------------------------------------------------------------|---------------------------------------------|
| Cancellation of the orders submitted by the requesting login                   | MassCancelRequestType[530]=7                |
| Cancellation of all orders of the instrument submitted by the requesting login | MassCancelRequestType[530]=1 SecurityID[48] |

| Mode                                                                            | Required fields                                           |
|---------------------------------------------------------------------------------|-----------------------------------------------------------|
| Cancellation of all orders of the specified instrument and the clearing account | MassCancelRequestType[530]=1 SecurityID[48] Account[1]    |
| Cancellation of all orders of the specified instrument and the client code      | MassCancelRequestType[530]=1 SecurityID[48] group Parties |

When setting the mode for cancellation of orders submitted by requesting login (MassCancelRequestType[530]=7), the client should not fill the fields SecurityID[48] and ExDestination[100].

After processing the request, the trading system confirms cancellation of each cancelled order with a separate report ExecutionReport[8] with statuses ExecType[150]=4 and OrdStatus[39]=4, and then sends OrderMassCancel-Report[r].

Table 18. Format of message OrderMassCancelRequest[q]

| Tag | Field                 | 1 | Туре         | Values                                       | Description                                                                                                    |
|-----|-----------------------|---|--------------|----------------------------------------------|----------------------------------------------------------------------------------------------------|
| 11  | ClOrdId               | R | String       |                                              | Client ID of the command to<br>cancel order. Maximum length<br>is 20 characters. Valid charac-<br>ters are Latin letters and num-<br>bers |
| 530 | MassCancelRequestType | R | Char         | 1 (for the instrument); 7 (all instructions) | Type of cancellation                                                                                                    |
| 60  | TransactTime          | R | UTCTimestamp |                                              | Date and time of request generation                                                                                                    |
| 100 | ExDestination         | N | Exchange     |                                              | Liquidity pool ID specified in the order. For values please refer to section 3.5.1.1.1                                                    |
| 48  | SecurityId            | С | String       |                                              | Numeric ID of trading instrument. Required when Mass-CancelRequestType[530]=1                                                             |
| 1   | Account               | N | String       |                                              | Clearing account                                                                                                    |
|     | Component Parties     | N |              |                                              |                                                                                                    |

### 3.5.1.4. Negotiated counterorder declining

The client can decline a negotiated order. The client should send DontKnowTrade[Q] to the trading platform gateway with the order identifier OrderID[11], the counterparties in the Parties group, and, if needed, the match identifier RefOrderID[1080].

After processing the request, the trading platform either rejects it with the message BusinessMessageReject[j] or confirms the cancellation with the DontKnowTrade[Q] report, which differs from the request by the indicator OrdStatus[39]=4, and the notification MarketDataIncrementalRefresh[X].

Table 19. Format of message DontKnowTrade [Q]

| Tag  | Field             | 1 | Туре   | Values                                                             | Description                               |
|------|-------------------|---|--------|--------------------------------------------------------------------|-------------------------------------------|
| 37   | Orderld           | R | String |                                                                    | Order ID assigned by the trading system   |
| 48   | SecurityId        | R | String |                                                                    | Numeric ID of the trading instrument      |
| 54   | Side              | R | Char   | 1 (buy);<br>2 (sell)                                               | Side                                      |
| 40   | OrdType           | R | Char   | 1 (market); 2 (limit); n (negotiated); o (expanded liquidity pool) | Type of order                             |
|      | Component Parties | R |        |                                                                    |                                           |
| 1080 | RefOrderId        | N | String |                                                                    | Identifier for matching negotiated orders |
| 39   | OrdStatus         | R | Char   | 4 (canceled);<br>8 (rejected)                                      | Status of order                           |

# 3.5.2. Trading system reports

### 3.5.2.1. BusinessMessageReject[j]

A client order with an invalid combination of conditionally required fields, including the indication of order type, will be rejected with BusinessMessageReject[j].

Table 20. Format of message BusinessMessageReject[j]

| Tag | Field                | 1 | Туре   | Values                                                                                                | Description                |
|-----|----------------------|---|--------|----------------------------------------------------------------------------------------------------|----------------------------|
| 45  | RefSeqNum            | R | SeqNum |                                                                                                    | Number of rejected message |
| 372 | RefMsgType           | R | String |                                                                                                    | Type of rejected message   |
| 380 | BusinessRejectReason | R | Int    | 5 (conditionally required field missing); 100 (undefined tag); 6000 (both account and parties filled) | Error code                 |
| 371 | RefTagld             | N | Int    |                                                                                                    | Tag causing the error      |
| 58  | Text                 | N | String |                                                                                                    | Error text                 |

### 3.5.2.2. ExecutionReport[8]

ExecutionReport[8] will be sent to the client in case of rejection, cancellation, modification, and expiration of a client order, as well as when routing an order to the liquidity pools (for the report types please refer to section 2.1).

The cancellation report (OrdStatus[39]=4 and ExecType[150]=4) usually contains the cancellation reason ExecRestatementReason[378].

The trade report (ExecType[150]=F) includes the identifier of the trade TrdMatchID[880], assigned by a liquidity pool, and specifies the liquidity pool of the trade in LastMkt[30].

When orders are rejected, the report will contain rejection reasons in the field OrdRejReason[103].

Each report contains the client's identifier of order ClOrdID[11]. The event causing the report can be defined by the fields OrdStatus[39] and ExecType[150]. The report containing the order identifier SecondaryOrderID[198] refers to the results of routing the order in liquidity pools, not the initial client order.

Table 21. Format of message ExecutionReport[8]

| Tag   | Field                       | 1 | Туре     | Values      | Description                                                                                                    |
|-------|-----------------------------|---|----------|-------------|----------------------------------------------------------------------------------------------------|
|       | [gate_header]               | R |          |             | Standard header                                                                                                    |
| 1     | Account                     | R | String   |             | Clearing account                                                                                                    |
| 100   | ExDestination               | R | Exchange |             | Liquidity pool ID specified in the order. For values please refer to section 3.5.1.1.1                                                                                                    |
| 10104 | Price1                      | N | Price    |             | Price of the first part of repo<br>(to be filled only for repo or-<br>ders)                                                                                                    |
| 103   | OrdRejReason                | С | Int      | 1           | Reasons for order rejection. Indicated when ExecType (150) =8. For values please refer to Table 25                                                                                                |
| 1080  | RefOrderId                  | N | String   |             | Identifier for matching negotiated orders                                                                                                    |
| 1083  | DisplayWhen                 | N | Char     | 2           | Required for iceberg                                                                                                    |
| 1084  | DisplayMethod               | N | Char     | 1 (iceberg) | Required for iceberg                                                                                                    |
| 11    | ClOrdId                     | R | String   |             | Client ID of the command                                                                                                    |
| 1138  | DisplayQty                  | N | Qty      |             | Disclosed (visible) part of the order amount. Used for icebergs:  • 0 <displayqty<orderqty (iceberg);="" (visible="" defined="" displayqty="" not="" order)<="" td="" •=""></displayqty<orderqty> |
| 1139  | ExchangeSpecialInstructions | С | String   |             | Oсновной пул ликвидности.<br>For values please refer to section 3.3. Filled when Exec-<br>Type[150]=0 or F, if it was indicated by the user at submission                                         |
| 14    | CumQty                      | N | Qty      |             | Executed quantity of order                                                                                                    |

| Tag | Field            | 1 | Туре              | Values                                                                  | Description                                                                                                    |
|-----|------------------|---|-------------------|-------------------------------------------------------------------------|----------------------------------------------------------------------------------------------------|
| 150 | ЕхесТуре         | R | Char              | 0 (adding); 4 (cancellation); 8 (rejection of invalid order); F (trade) | Type of report                                                                                                    |
| 151 | LeavesQty        | R | Qty               |                                                                         | Non-executed quantity of or-<br>der                                                                                                    |
| 18  | ExecInst         | N | MultipleCharValue |                                                                         | Command for order handling                                                                                                    |
| 198 | SecondaryOrderId | N | String            |                                                                         | Order ID at liquidity pool. If filled, the report refers to the amount, routed to a liquidity pool. Otherwise, the report refers to the client order |
| 30  | LastMkt          | N | Exchange          |                                                                         | Exchange of last trade. For values please refer to section 3.3                                                                                       |
| 31  | LastPx           | R | Price             |                                                                         | Price of last trade. Filled when ExecType[150]=F                                                                                                    |
| 32  | LastQty          | R | Qty               |                                                                         | Quantity of last trade. Filled when ExecType[150]=F                                                                                                  |
| 37  | Orderld          | N | String            |                                                                         | Order ID assigned by the trading system                                                                                                    |

| Tag | Field                 | 1 | Туре | Values                                                           | Description                                                               |
|-----|-----------------------|---|------|------------------------------------------------------------------|---------------------------------------------------------------------------|
| 378 | ExecRestatementReason | С | Int  | 100 (canceled on client's OrderCancelRequest [F]);               | The reason for cancellation of order. Indicated when Exec- Type (150) = 4 |
|     |                       |   |      | 101 (canceled on client's OrderMassCancelRequest [q]);           |                                                                           |
|     |                       |   |      | 102 (canceled on bro-<br>ker's OrderCancelRe-<br>quest [F]);     |                                                                           |
|     |                       |   |      | 104 (canceled on bro-<br>ker's OrderMassCancel-<br>Request [q]); |                                                                           |
|     |                       |   |      | 105 (canceled on disconnection);                                 |                                                                           |
|     |                       |   |      | 106 (canceled on expiration);                                    |                                                                           |
|     |                       |   |      | 108 (canceled by trading system operator);                       |                                                                           |
|     |                       |   |      | 109 (IoC remainder cancel);                                      |                                                                           |
|     |                       |   |      | 110 (canceled to prevent a cross trade);                         |                                                                           |
|     |                       |   |      | 111 (canceled to prevent a crossed book);                        |                                                                           |
|     |                       |   |      | 112 (canceled on counterparty's DontKnow-Trade [Q]);             |                                                                           |
|     |                       |   |      | 114 (negotiated trade);                                          |                                                                           |
|     |                       |   |      | 115 (canceled on rejection by liquidity pool);                   |                                                                           |
|     |                       |   |      | 116 (canceled on expiration of order at liquidity pool)          |                                                                           |
| 38  | OrderQty              | R | Qty  |                                                                  | Quantity of order in lots                                                 |
| 388 | DiscretionInst        | N | Char | 0                                                                | Required for a discretionary order                                        |
| 39  | OrdStatus             | R | Char | 0 (active);                                                      | Status of order                                                           |
|     |                       |   |      | 1 (partially executed);                                          |                                                                           |
|     |                       |   |      | 2 (executed);                                                    |                                                                           |
|     |                       |   |      | 4 (canceled);                                                    |                                                                           |
|     |                       |   |      | 8 (rejected)                                                     |                                                                           |

| Tag  | Field               | 1 | Туре              | Values                                                                                                    | Description                                                                  |
|------|---------------------|---|-------------------|----------------------------------------------------------------------------------------------------|------------------------------------------------------------------------------|
| 40   | OrdType             | С | Char              | 1 (market); 2 (limit); n (negotiated); o (expanded liquidity pool)                                                                                                    | Type of order. Not present when ExecType[150]=4                              |
| 41   | OrigClOrdId         | N | String            |                                                                                                    | Client ID of order to cancel                                                 |
| 44   | Price               | С | Price             |                                                                                                    | Lot price                                                                    |
| 453  | Component Parties   | R |                   |                                                                                                    |                                                                              |
| 48   | SecurityId          | R | String            |                                                                                                    | Numeric ID of the trading instrument                                         |
| 529  | OrderRestrictions   | N | MultipleCharValue | 5 (acting as market maker)                                                                                                    | Restrictions associated with order                                           |
| 54   | Side                | R | Char              | 1 (buy);<br>2 (sell)                                                                                                    | Side                                                                         |
| 58   | Text                | N | String            |                                                                                                    | Comment by client                                                            |
| 59   | TimeInForce         | С | Char              | 0 (during the trading session); 2 (opening auction); 3 (immediate or cancel, IOC); 4 (fill or kill, FOK); 7 (closing auction); X (during the extended trading session) | Period the order remains in effect. Not present when Exec-<br>Type [150] = 4 |
| 60   | TransactTime        | R | UTCTimestamp      |                                                                                                    | Date and time of report generation                                           |
| 841  | DiscretionMoveType  | N | Int               | 0                                                                                                    | Required for discretionary or-<br>der                                        |
| 843  | DiscretionLimitType | N | Int               | 2                                                                                                    | Required for discretionary or-<br>der                                        |
| 880  | TrdMatchId          | R | String            |                                                                                                    | Trade ID assigned by liquidity pool. Filled when Exec-<br>Type[150]=F        |
| 9303 | RoutingInstruction  | N | String            |                                                                                                    | Routing algorithm ID                                                         |

# 3.5.2.3. Report on rejection of order cancellation request

If the requested order cannot be canceled or the cancellation request OrderCancelRequest[F] contains invalid parameters, the trading system will reject the request and Send OrderCancelReject[9] to the client.

Table 22. Format of message OrderCancelReject[9]

| Tag | Field             | 1 | Туре         | Values                                                             | Description                                                                            |
|-----|-------------------|---|--------------|--------------------------------------------------------------------|----------------------------------------------------------------------------------------|
| 37  | Orderld           | R | String       |                                                                    | Order ID assigned by the trading system                                                |
| 41  | OrigClOrdId       | N | String       |                                                                    | Client ID of order to cancel                                                           |
| 11  | ClOrdId           | R | String       |                                                                    | Client ID of the command to cancel order                                               |
| 60  | TransactTime      | R | UTCTimestamp |                                                                    | Date and time of report generation                                                     |
| 102 | CxlRejReason      | R | Int          | 1                                                                  | The reason for rejection of cancellation request. For values please refer to Table 25  |
| 40  | OrdType           | R | Char         | 1 (market); 2 (limit); n (negotiated); o (expanded liquidity pool) | Type of order. Not present when ExecType[150]=4                                        |
| 39  | OrdStatus         | R | Char         | 8 (rejected)                                                       | Request status                                                                         |
| 100 | ExDestination     | R | Exchange     |                                                                    | Liquidity pool ID specified in the order. For values please refer to section 3.5.1.1.1 |
| 48  | SecurityId        | R | String       |                                                                    | Numeric ID of the trading instrument                                                   |
| 54  | Side              | R | Char         | 1 (buy);<br>2 (sell)                                               | Side                                                                                   |
| 1   | Account           | R | String       |                                                                    | Trading and clearing account                                                           |
|     | Component Parties | R |              |                                                                    |                                                                                        |
| 30  | LastMkt           | С | Exchange     |                                                                    | Exchange of last trade. For values please refer to section 3.3                         |

### 3.5.2.4. Report on mass cancellation of orders

In response to OrderMassCancelRequest[q] the server returns the report on massive cancellation OrderMass-CancelReport[r]. If some orders were canceled on request, the report will be preceded by individual reports on cancellation of each order <code>ExecutionReport[8]</code> with <code>ExecType[150]=4</code> and <code>OrdStatus[39]=4</code>.

Table 23. Format of message OrderMassCancelReport[r]

| Tag  | Field              | 1 | Туре   | Values | Description                              |
|------|--------------------|---|--------|--------|------------------------------------------|
| 11   | ClOrdId            | R | String |        | Client ID of the command to cancel order |
| 1369 | MassActionReportId | R | String |        | Operation number                         |

| Tag | Field                 | 1 | Туре         | Values                                                                                         | Description                                                                            |
|-----|-----------------------|---|--------------|------------------------------------------------------------------------------------------------|----------------------------------------------------------------------------------------|
| 530 | MassCancelRequestType | R | Char         | 1 (for the instrument); 7 (all orders)                                                         | Type of cancellation                                                                   |
| 531 | MassCancelResponse    | R | Char         | 0 (request rejected); 1 (orders of the specified instrument canceled); 7 (all orders canceled) | Status of command processing                                                           |
| 533 | TotalAffectedOrders   | N | Int          |                                                                                                | Number of canceled orders                                                              |
| 60  | TransactTime          | R | UTCTimestamp |                                                                                                | Date and time of report generation                                                     |
| 100 | ExDestination         | N | Exchange     |                                                                                                | Liquidity pool ID specified in the order. For values please refer to section 3.5.1.1.1 |
| 48  | SecurityId            | N | String       |                                                                                                | Numeric ID of the trading instrument                                                   |
| 1   | Account               | N | String       |                                                                                                | Trading and clearing account                                                           |
|     | Component Parties     | N |              |                                                                                                |                                                                                        |

# 3.5.3. Notification of negotiated counterorder placement

At submission, execution, or cancellation of a negotiated order directed to the client, the gateway will send the notification MarketDataIncrementalRefresh[X] containing one entry of the group MDEntry specifying the order parameters.

The MDUpdateAction value indicates the event: 1 at submission of a new negotiated order and 2 at execution or cancellation of negotiated order.

Table 24. Format of message MarketDataIncrementalRefresh[X]

| Tag | Field             | 1 | Туре | Values | Description |
|-----|-------------------|---|------|--------|-------------|
|     | Component MDInc   | R |      |        |             |
|     | Component Parties | R |      |        |             |

# **Appendix A. Error codes**

Table 25. Error codes list

| Code | Description                |
|------|----------------------------|
| 0    | Ok                         |
| 5    | Missed tag.                |
| 100  | Filled excess tag.         |
| 999  | Internal error.            |
| 1000 | Incorrect login.           |
| 1001 | Incorrect instrument.      |
| 1002 | Incorrect client ID.       |
| 1003 | Invalid member_id.         |
| 1004 | Invalid account.           |
| 1005 | Incorrect client group.    |
| 1006 | Incorrect exchange.        |
| 1007 | Instrument not traded.     |
| 1008 | Invalid routing options.   |
| 1100 | Invalid order direction.   |
| 1101 | Incorrect price.           |
| 1102 | Incorrect price_extra.     |
| 1103 | Incorrect amount.          |
| 1104 | Incorrect amount_extra.    |
| 1105 | Invalid order type.        |
| 1106 | Invalid time_in_force.     |
| 1107 | Invalid passive_only.      |
| 1108 | Invalid auto_cancel.       |
| 1109 | Invalid flags.             |
| 1110 | Invalid mode.              |
| 1111 | Incorrect clorder_id.      |
| 1112 | Incorrect orig_clorder_id. |
| 1113 | Invalid prime_exchange.    |
| 1114 | Invalid date_expire.       |
| 1115 | Invalid comment.           |
| 1200 | Invalid segment.           |

| Code | Description                                                     |
|------|-----------------------------------------------------------------|
| 1201 | Incorrect extra1.                                               |
| 1202 | Incorrect OTC code for negotiated trade initiator.              |
| 1203 | Incorrect OTC code for counter party.                           |
| 1204 | Invalid order_type for this instrument.                         |
| 1205 | Order_type not supported by exchange.                           |
| 1206 | Invalid order_type for Client ID.                               |
| 1207 | Incorrect price for this order_type.                            |
| 1208 | Incorrect amount_extra for this order_type.                     |
| 1209 | Invalid time_in_force for this order_type.                      |
| 1210 | Invalid flags for this order_type.                              |
| 1211 | Invalid instrument for replacement mode.                        |
| 1212 | Invalid member_id for replacement mode.                         |
| 1213 | Invalid client_id for replacement mode.                         |
| 1214 | Invalid account for replacement mode.                           |
| 1215 | Invalid parameters of declined counter order.                   |
| 1216 | Invalid replacement parameters.                                 |
| 1217 | Invalid time_in_force for this instrument.                      |
| 1218 | Invalid replacement mode for this login.                        |
| 1219 | Invalid flags for this instrument.                              |
| 1300 | Both orig_clorder_id and order_id filled.                       |
| 1301 | Duplicate clorder_id.                                           |
| 1302 | Price exceeds limits.                                           |
| 1303 | Order type not supported for this client ID.                    |
| 1304 | Order type not supported by exchange.                           |
| 1305 | Invalid prime_exchange for this instrument.                     |
| 1306 | Liquidity pool unavailable for client ID.                       |
| 1307 | Invalid order_type for this instrument.                         |
| 1308 | User has no permissions to cancel orders of account specified.  |
| 1309 | User has no permissions to replace orders of account specified. |
| 1310 | User has no permissions to decline this order.                  |
| 1311 | Order currently being replaced.                                 |
| 1312 | Order sent before system crash, but received after recovery.    |

| Code | Description                                                                                              |
|------|----------------------------------------------------------------------------------------------------|
| 1313 | Limitation not available for this instrument.                                                            |
| 1314 | User has no permissions to use this mode.                                                                |
| 1315 | This exchange is prohibited for clearing member.                                                         |
| 1316 | This exchange is prohibited for trade member.                                                            |
| 1317 | Order submission via the login is blocked.                                                               |
| 1318 | Order submission via the login is blocked for the client code.                                           |
| 1319 | Order submission via the login is blocked for the TCA.                                                   |
| 1400 | Instrument not available for market maker.                                                               |
| 1401 | No permissions to trade this instrument.                                                                 |
| 1402 | No permissions to indicate 'No matching another market maker's orders'.                                  |
| 1403 | Client has no permissions to trade with using this account.                                              |
| 1404 | Liquidity pool not available for this smart order router.                                                |
| 1500 | Trade engine IDs (te_id) do not match.                                                                   |
| 1501 | Incorrect te_id.                                                                                         |
| 1502 | Request received during the limited margin update.                                                       |
| 1700 | User has no permission for limited margin service.                                                       |
| 1701 | Client has no permissions for limited margin service.                                                    |
| 1702 | Client group has no permissions for limited margin service.                                              |
| 1703 | Account has no permissions for limited margin service.                                                   |
| 1704 | Main account has no permissions for limited margin service.                                              |
| 1710 | Invalid parameters for limited margin of client.                                                         |
| 1711 | Invalid parameters for limited margin of client group.                                                   |
| 1712 | Invalid parameters for limited margin of account.                                                        |
| 1713 | Invalid parameters for limited margin of main account.                                                   |
| 1714 | Request for limited margin update for client received when the previous request still processing.        |
| 1715 | Request for limited margin update for client group received when the previous request still processing.  |
| 1716 | Request for limited margin update for TCA received when the previous request still processing.           |
| 1717 | Request for limited margin update for principal TCA received when the previous request still processing. |
| 1720 | Incorrect limit for limited margin.                                                                      |
| 1721 | Incorrect instrument limit for limited margin.                                                           |
| 1722 | Incorrect order limit for limited margin.                                                                |
| 1723 | Incorrect extra limit for limited margin.                                                                |

| Code | Description                                                       |
|------|-------------------------------------------------------------------|
| 1750 | Insufficient limit for limited margin of client.                  |
| 1751 | Insufficient instrument limit for limited margin of client.       |
| 1752 | Insufficient order limit for limited margin of client.            |
| 1753 | Insufficient extra limit for limited margin of client.            |
| 1754 | Insufficient limit for limited margin of client group.            |
| 1755 | Insufficient instrument limit for limited margin of client group. |
| 1756 | Insufficient order limit for limited margin of client group.      |
| 1757 | Insufficient extra limit for limited margin of client group.      |
| 1758 | Insufficient limit for limited margin of account.                 |
| 1759 | Insufficient instrument limit for limited margin of account.      |
| 1760 | Insufficient order limit for limited margin of account.           |
| 1761 | Insufficient extra limit for limited margin of account.           |
| 1762 | Insufficient limit for limited margin of main account.            |
| 1763 | Insufficient instrument limit for limited margin of main account. |
| 1764 | Insufficient order limit for limited margin of main account.      |
| 1765 | Insufficient extra limit for limited margin of main account.      |
| 1766 | The client has active orders of limited margin.                   |
| 1767 | The client group has active orders of limited margin.             |
| 1768 | The TCA has active orders of limited margin.                      |
| 1769 | The principal TCA has active orders of limited margin.            |
| 1770 | Limited margin suspended for client.                              |
| 1771 | Limited margin suspended for client group.                        |
| 1772 | Limited margin suspended for account.                             |
| 1773 | Limited margin suspended for main clearing account.               |
| 1780 | Invalid liquidity pool for limited margin service.                |
| 1980 | Invalid stages in info field.                                     |
| 2100 | Account does not belong to member_id.                             |
| 2200 | No permissions to submit trading instructions.                    |
| 2300 | No permissions to place an unsecured order.                       |
| 2400 | No permissions to cancel order.                                   |
| 2600 | No permissions to set limit for clearing account.                 |
| 2601 | No permissions to set limits for client ID.                       |

| Code | Description                                                                                        |
|------|----------------------------------------------------------------------------------------------------|
| 2602 | No permissions to set limits for client group.                                                     |
| 2603 | Invalid type.                                                                                      |
| 2604 | Invalid value.                                                                                     |
| 2605 | Ambiguous type.                                                                                    |
| 2700 | Client ID has insufficient funds.                                                                  |
| 2701 | Client ID has insufficient assets.                                                                 |
| 2702 | Client group has insufficient funds.                                                               |
| 2703 | Client group has insufficient assets.                                                              |
| 2704 | Account has insufficient funds.                                                                    |
| 2705 | Account has insufficient assets.                                                                   |
| 2706 | Main clearing account has insufficient funds.                                                      |
| 2707 | Main clearing account has insufficient assets.                                                     |
| 2708 | Clearing member has insufficient funds.                                                            |
| 2709 | Insufficient blocked assets.                                                                       |
| 3000 | Market or IOC order expired after no trades.                                                       |
| 3001 | Order canceled after no trades, to avoid a cross trade.                                            |
| 3002 | Order canceled after no trades, to avoid a crossed book.                                           |
| 3003 | Client order not found.                                                                            |
| 3004 | Instrument trading suspended.                                                                      |
| 3100 | TCA of maker and that of taker have no conversion bank indicator.                                  |
| 3911 | Incorrect te_id.                                                                                   |
| 4000 | ECN not available or no liquidity pool available.                                                  |
| 4001 | The specified liquidity pool not available.                                                        |
| 4002 | Order forcedly routed to a liquidity pool after declined by risk management at the trading system. |
| 4003 | Client ID not registered at all the available liquidity pools.                                     |
| 4004 | Client ID not registered at the trading system.                                                    |
| 4005 | Client ID not registered at liquidity pool.                                                        |
| 4006 | Order cannot be routed to any liquidity pool.                                                      |
| 4100 | Order pending cancel.                                                                              |
| 4200 | Invalid client for TCA registered at liquidity pool.                                               |
| 4201 | Invalid TCA for liquidity pool.                                                                    |
| 5000 | Invalid application message type.                                                                  |

| Code | Description                                          |
|------|------------------------------------------------------|
| 5001 | Invalid routing_dest.                                |
| 5002 | Invalid message type for this login.                 |
| 5003 | Login has no permissions to submit such instruction. |
| 5200 | User already logged in.                              |
| 5201 | Discovery service settings timeout.                  |
| 5202 | Incorrect heatbeat_ms.                               |
| 5203 | Incorrect user ID / password.                        |
| 5204 | Incorrect message sequence number.                   |
| 5205 | Invalid session message type.                        |
| 5206 | User not logged in.                                  |
| 5207 | Another resend request processing in progress.       |
| 5208 | Incorrect range limit.                               |
| 5209 | Invalid reset_seq.                                   |
| 5210 | Requested messages range excess.                     |
| 5211 | Invalid session message size.                        |
| 5212 | Disconnected by the operator.                        |
| 5300 | Invalid topic.                                       |
| 5301 | Subscription already activated.                      |
| 5302 | Subscription not activated.                          |
| 5303 | Requested data not available.                        |
| 5304 | Another request processing in progress.              |
| 5400 | Reset_seq indicated, but seqnums cannot be reset.    |
| 5601 | Both account and parties filled.                     |
| 7000 | Order canceled before sending to ASTS.               |
| 7001 | Order canceled as no answer received.                |

Also you can get errors come in range -11000-11999. These are the error codes returned by the trading system of the Moscow stock exchange (ASTS). To get the ASTS error id , you need to subtract 11000 from the internal error id. The description of these errors, a client can get from the ASTS documentation.

# **Appendix B. Revision History**

#### Version 1.4.3 15 December 2014

Requirement to specify primary stock exchange in the order corrected.

#### Version 1.4.2 28 November 2014

Errors 9103, 9205, 9300, 9400, 9401, 9402, 9500, 9600, and 9601 added to error codes table.

#### Version 1.4.1 21 November 2014

- 1. Sections "Mode of negotiated repo transactions" and "Closing auction" added to section "Trading modes."
- 2. New instruction types added.
- 3. New error codes added.
- 4. Necessity of fields OrdType and ExchangeSpecialInstructions for message ExecutionReport corrected.
- 5. Field BusinessRejectReason in message BusinessMessageReject corrected.
- 6. Field ExecRestatementReason in message ExecutionReport corrected.

#### Version 1.3.0 29 October 2014

- 1. New field Price1 added and description of field Price changed in messages NewOrderSingle and ExecutionReport.
- 2. Field DiscretionPrice added to ExecutionReport.

#### Version 1.2.3 16 October 2014

Necessity of field OrderQty for message ExecutionReport corrected.

#### Version 1.2.2 10 October 2014

- 1. Field ExchangeSpecialInstructions added to messages NewOrderSingle and ExecutionReport.
- 2. Section <u>3.5.1.1.1</u> on instruction routing added.
- 3. Field OrdType for negotiated order corrected.
- 4. New values of field BusinessRejectReason in message BusinessMessageReject corrected.
- 5. Field ExecRestatementReason in message ExecutionReport corrected.

#### Version 1.2.1 2 October 2014

New values of field TimeInForce added.

#### Version 1.1.0 9 June 2014

Functionality of canceling active orders on Moscow Stock Exchange by request MassCancel not available in this version.

#### Version 1.0 6 June 2014

Functionality of automatic order canceling in case of disconnection is not available in this version.

#### Version 0.3 June 2, 2014

Fields RefOrderID[1080] and ExecutionReport[8].

#### Version 0.2 May 8, 2014

Negotiated trading support added.